# meam.f; MEAM92 program ( FORTRAN77) by Kunio TAKAHASHI by Kunio TAKAHASHI

#### ■Program for my personal usage Program for my personal usage

This may not be fast. You may have to modify it, for your own purpose...

## Parameter file (meamPF)

Many comments included… so you can modify it

#### ■Data file format (3 types)

normal format

**ex.)**

■

**C four Si atoms**

 **0**

**+0.00E+000 +0.00E+000 +0.00E+000 Si +2.35E-010 +0.00E+000 +0.00E+000 Si +0.50E-010 +2.04E-010 +0.00E+000 Si +0.50E-010 +6.78E-011 +1.92E-010 Si**

- Format for reconstruction
- SPD format

D:¥ORNlecture¥>meam

### ################################### ################################### Modified Embedded Atom Methodby Kunio TAKAHASHI M.I.Baskes, Phys.Rev.B, 46, 2727(1992) ################################### ###################################STATUS OF CALCULTION Type of screening function : default =  $1$  (MEAM92) : 1 Type of rho expansion : default =  $0$  (MEAM92) : 0 Parameter File Name : default = "meamPF" (MEAM92) :meamPF **MENU**  1 : Total energy calculation 2 : Energetics in uniform dilation&compression 3 : Make scalable position data file for enegetics 4 : Rose energy calculation vs distance  $5:$  Argument of F( $rho$ ) in equilibrium states  $6:$  Distribution of rho as a fuction of distance 7 : Check of calculation process 2 (above) 7 : Check of calculation process 2 (above) 8 : Energy v.s. x,y,z deviation of a atom 9 : Energy v.s. 1,2,3 deviation of a atom 10 : Reconstruction calculation11 : Param.convert from "meamf" to "meamPF.\*"(plan)  $12$  : ...not defined yet ... A : Change screening function B : Change expansion function of rho C : Change MEAM Parameter File  $Q : Q$ uit Input 1,2,3,..., or Q

#### D:¥ORNlecture¥>meam

## ################################### ################################### Modified Embedded Atom Methodby Kunio TAKAHASHI M.I.Baskes, Phys.Rev.B, 46, 2727(1992) ################################### ###################################

### STATUS OF CALCULTION

Type of screening function : default  $= 1$  (MEAM92) Type of rho expansion : default =  $0$  (MEAM92) : 0 Parameter File Name : default =  $\sqrt{n}$ eamPF" (MEAM92) :meamPF **MENU** 

- 1 : Total energy calculation
- 2 : Energetics in uniform dilation&compression
- 3 : Make scalable position data file for enegetics
- 4 : Rose energy calculation vs distance
- 5 : Argument of F(rho) in equilibrium states
- 6 : Distribution of rho as a fuction of distance
- 7 : Check of calculation process 2 (above) 7 : Check of calculation process 2 (above)
- 8 : Energy v.s. x, y, z deviation of a atom
- 9 : Energy v.s. 1,2,3 deviation of a atom
- 10 : Reconstruction calculation
- 11 : Param.convert from "meamf" to "meamPF.\*"(plan)
- $12$  : ...not defined yet ...
- A : Change screening function
- B : Change expansion function of rho
- C : Change MEAM Parameter File
- $Q : Q$ uit
- Input 1,2,3,..., or Q

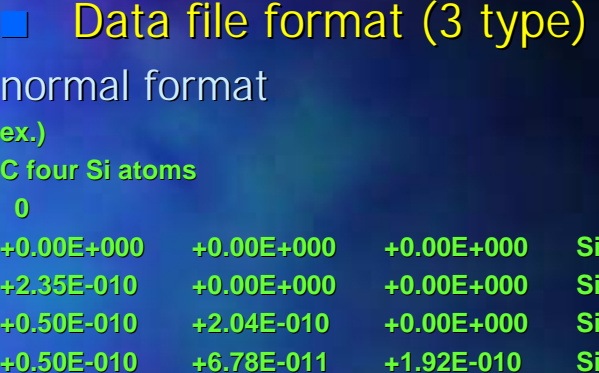

## SPD format

### **Scalable position data file**

**C 5 atoms in a diamond structure**

**C The nearest neighbour distance is 1 (normalized)** 

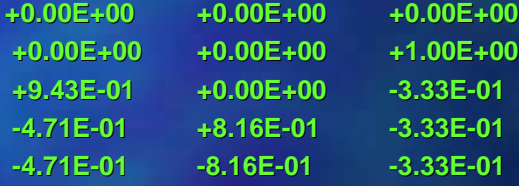

## Format for reconstruction

### **ex.)**

**ex.)**

### **C <four C <four Si atoms for reconstruction calculation>**

**C Starting with "C","%","c",and"#" mean being comment. C Starting with "C","%","c",and"#" mean being comment.**

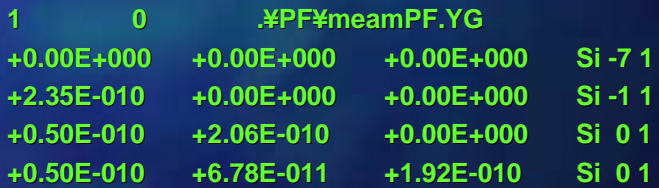

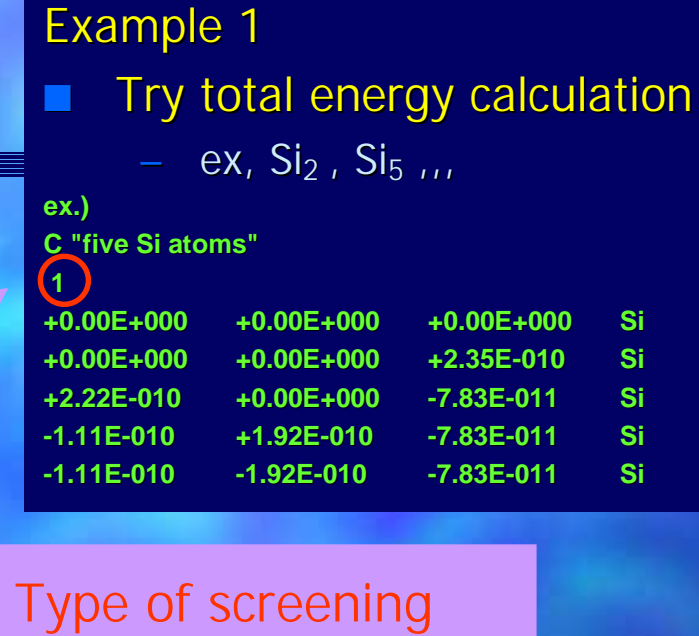

 $=1$ , for MEAM92

 $=0$ , for MEAM92

$$
(\overline{\rho}_i)^2 = \sum_{l=0}^3 t_i^{(l)} (\rho_i^{(l)})^2 \quad \overline{\rho}_i = \rho_i^{(0)} \left\{ 1 + \frac{1}{2} \sum_{l=0}^3 t_i^{(l)} (\rho_i^{(l)} / \rho_i^{(0)})^2 + \ldots \right\}
$$

# Example 2

- ■Make a SPD data
	- ex. Si<sub>29</sub>. Data file ;Si29.spd
- ■Energetics for dilation
	- read above SPD data files
- ■Graph of the energetics

# Example 3

■Try reconstruction calculation

ex,  $Si<sub>5</sub>$ ,,,

**ex.)**

**C <five Si atoms for reconstruction calculation>**

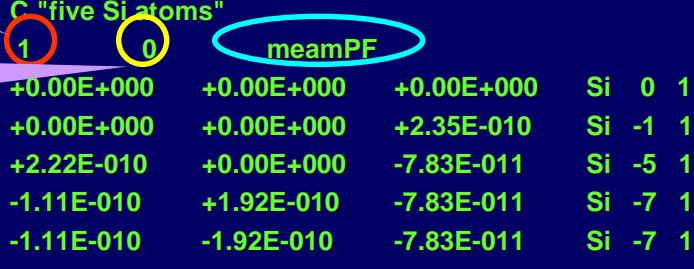

■Visualization (Aview, etc...) Example 4 ( Deformation of C60 ) ■**N** Visualization

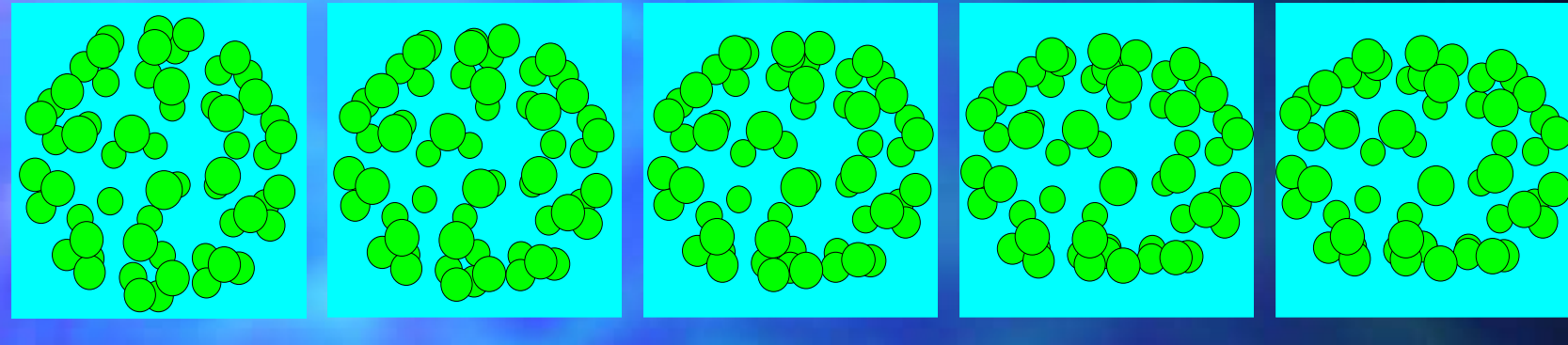

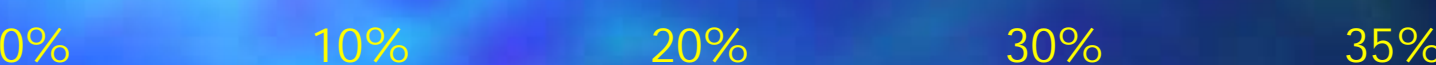

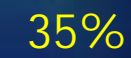

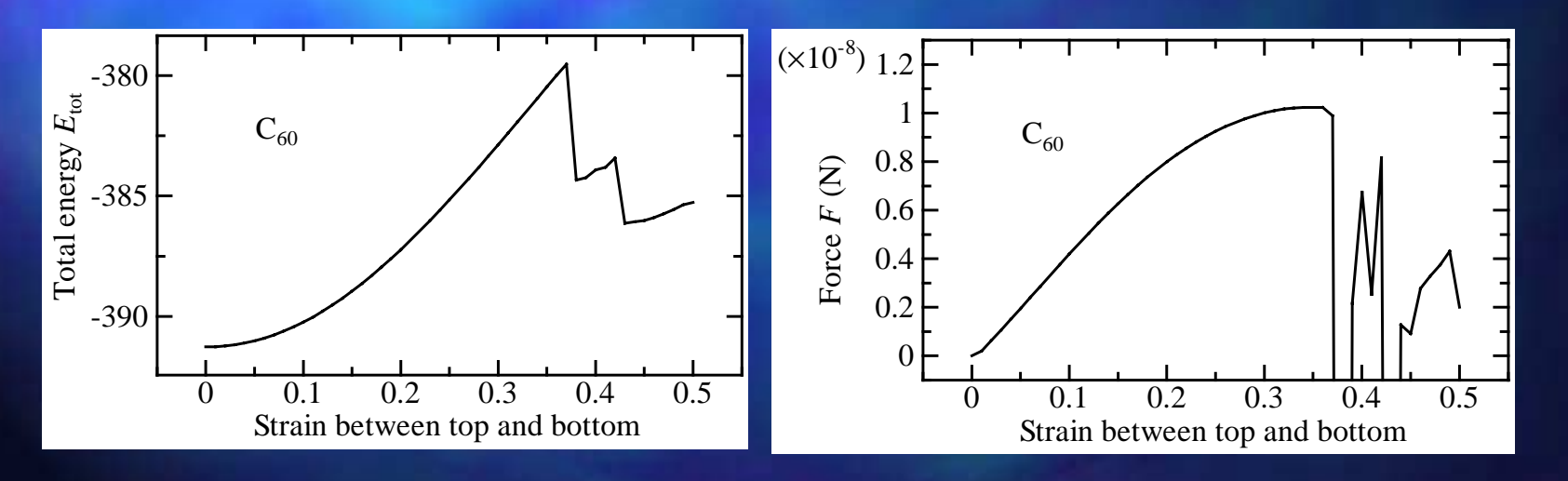